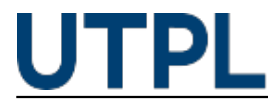

## **Conozca cómo publicar su horario de tutorías**

Veronica Carrera 09/05/2017

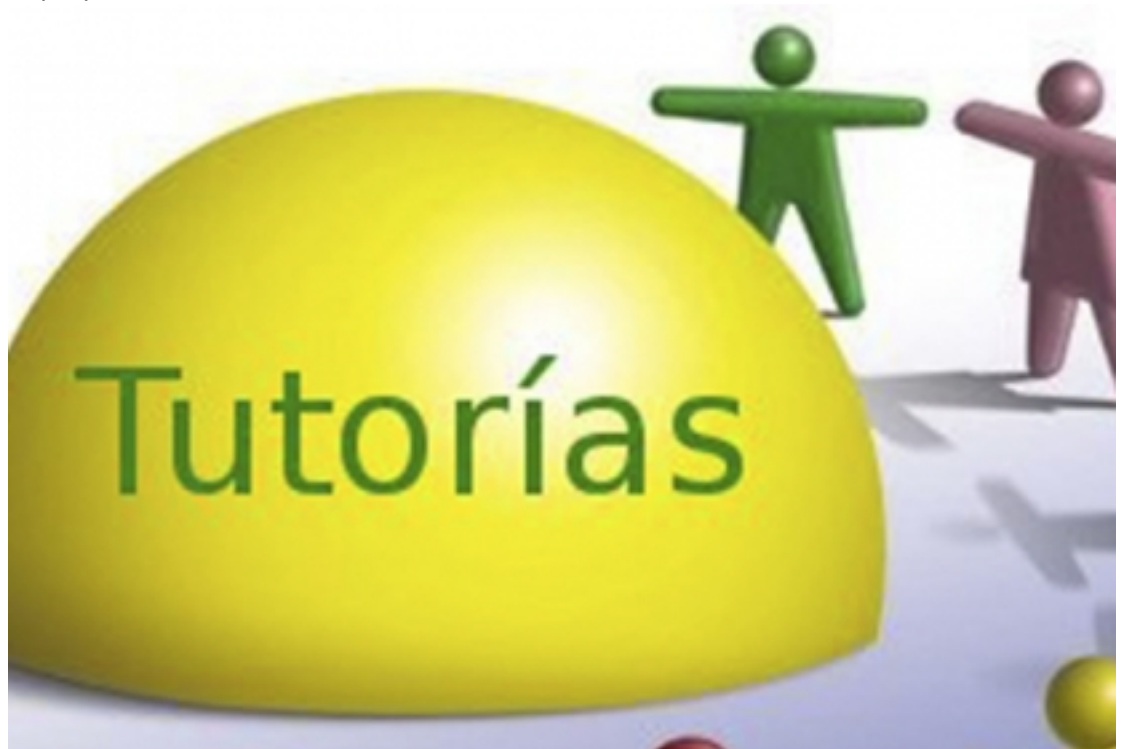

Categorías: Administrativos, Docentes

La tutoría consiste en el acompañamiento que realiza el docente hacia sus estudiantes a través de medios de comunicación electrónicos y virtuales como el Entorno Virtual de Aprendizaje (EVA), con la finalidad de atender dudas acerca de los temas desarrollados dentro de cada unidad, ya sea sobre el contenido o las actividades planteadas por cada semana de estudios.

El horario de tutorías es un recurso que el EVA le facilita para que usted pueda agregar los días y horas de atención a los estudiantes de manera que puedan consultarle sobre cualquier tema académico a través del chat de tutoría y consulta.

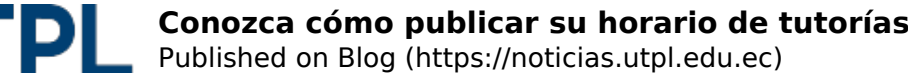

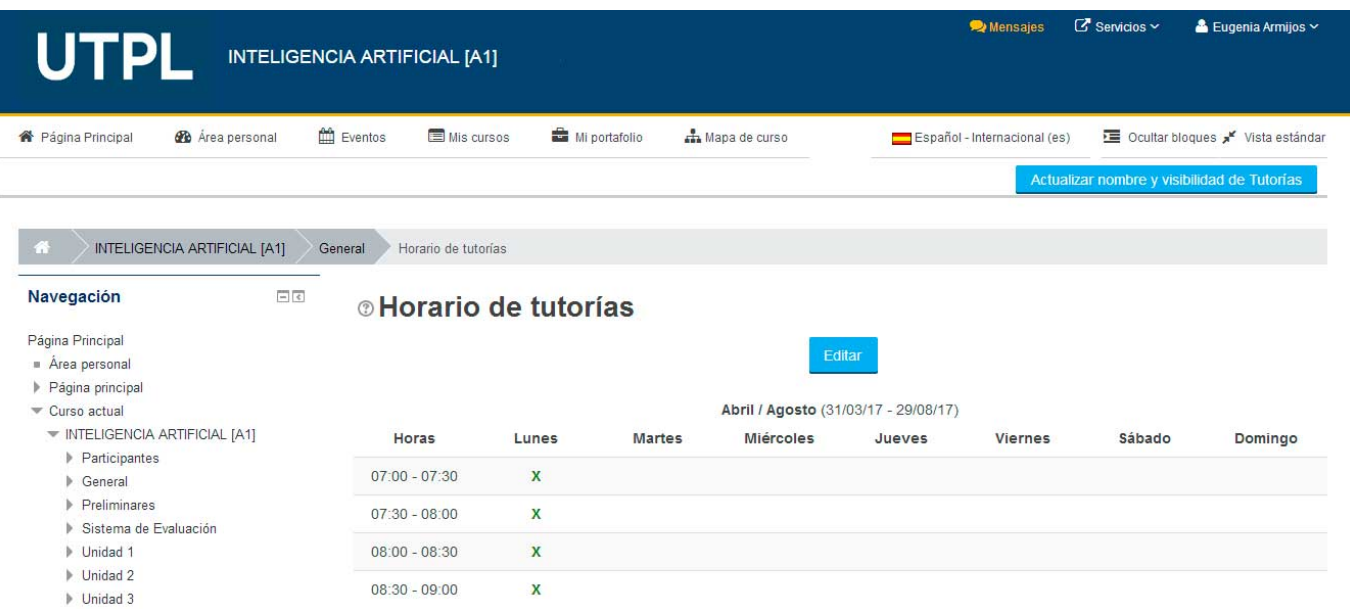

Cabe destacar que la atención a los alumnos abarca el cumplimiento de su horario en función de las necesidades de los estudiantes.

El procedimiento se explica en el siguiente video:

Para mayor información visite nuestro blog: [pastillasEVA+](https://sway.com/HHYtiXtrLvB7xH80) [1]

**Source URL:** https://noticias.utpl.edu.ec/conozca-como-publicar-su-horario-de-tutorias

## **Links**

[1] https://sway.com/HHYtiXtrLvB7xH80